## **Caesar Cipher Spreadsheet Encryption**

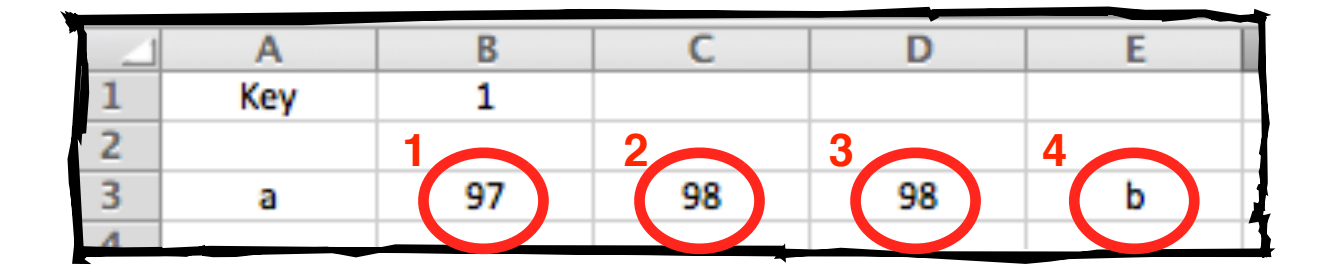

- $1. = code (A3)$
- $2. = B3 + B$1$
- 3. = if ( $C3 > 122$ ,  $C3 26$ ,  $C3$ )
- $4. = char (D3)$

## **Challenges**

- 1. Use the fill handle and drag down to row 30.
- 2. This spreadsheet only works with lower case letters. Change formula 3 to make it work with upper case letters.
- 3. Add a second worksheet and create a spreadsheet that will **decrypt** a message